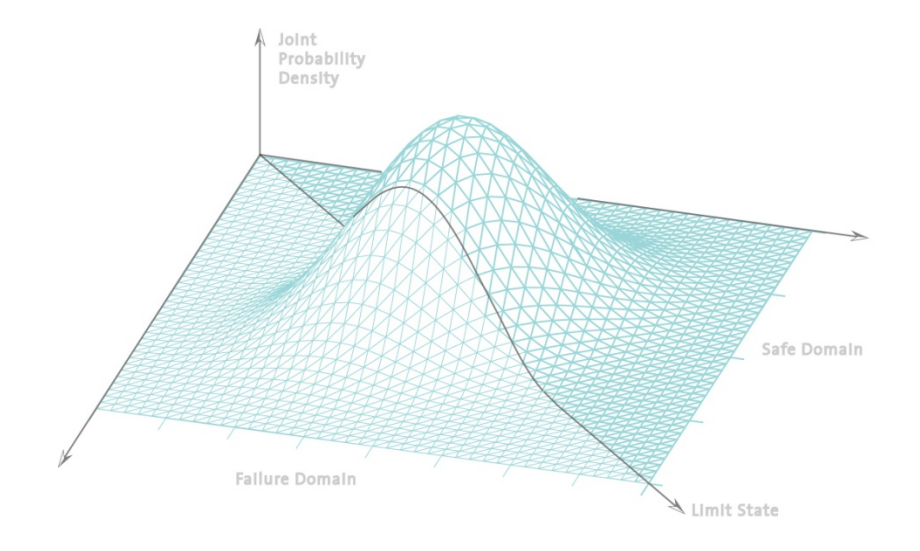

# **Statistik undWahrscheinlichkeitsrechnung**

# Inhalte der heutigen Vorlesung

• Ziel:

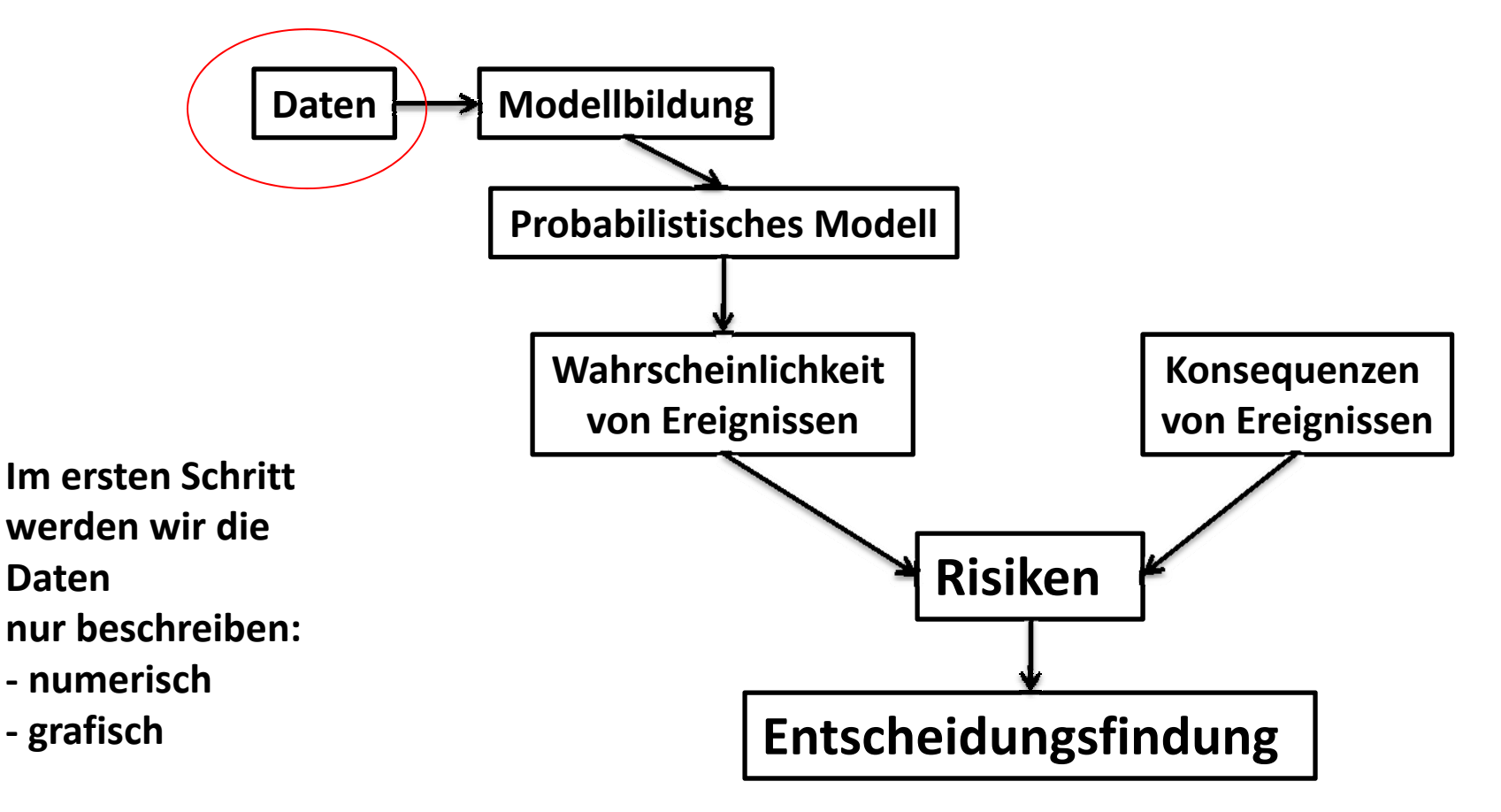

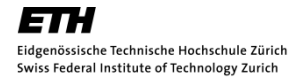

# Inhalte der heutigen Vorlesung

- $\bullet$ Überblick der beschreibenden Statistik
- •**Numerische Kennwerte**

Mit welchen einfachen Zahlen können Datenmengen charakterisiert werden?

#### $\bullet$ **Grafische Darstellung von Datenmengen**

Wie werden Datenmengen informativ in Grafiken umgesetzt?

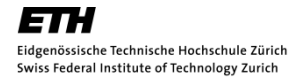

183 178

## Ziel der beschreibenden Statistik

### • Beschreiben von Datenmengen

#### Körpergrösse

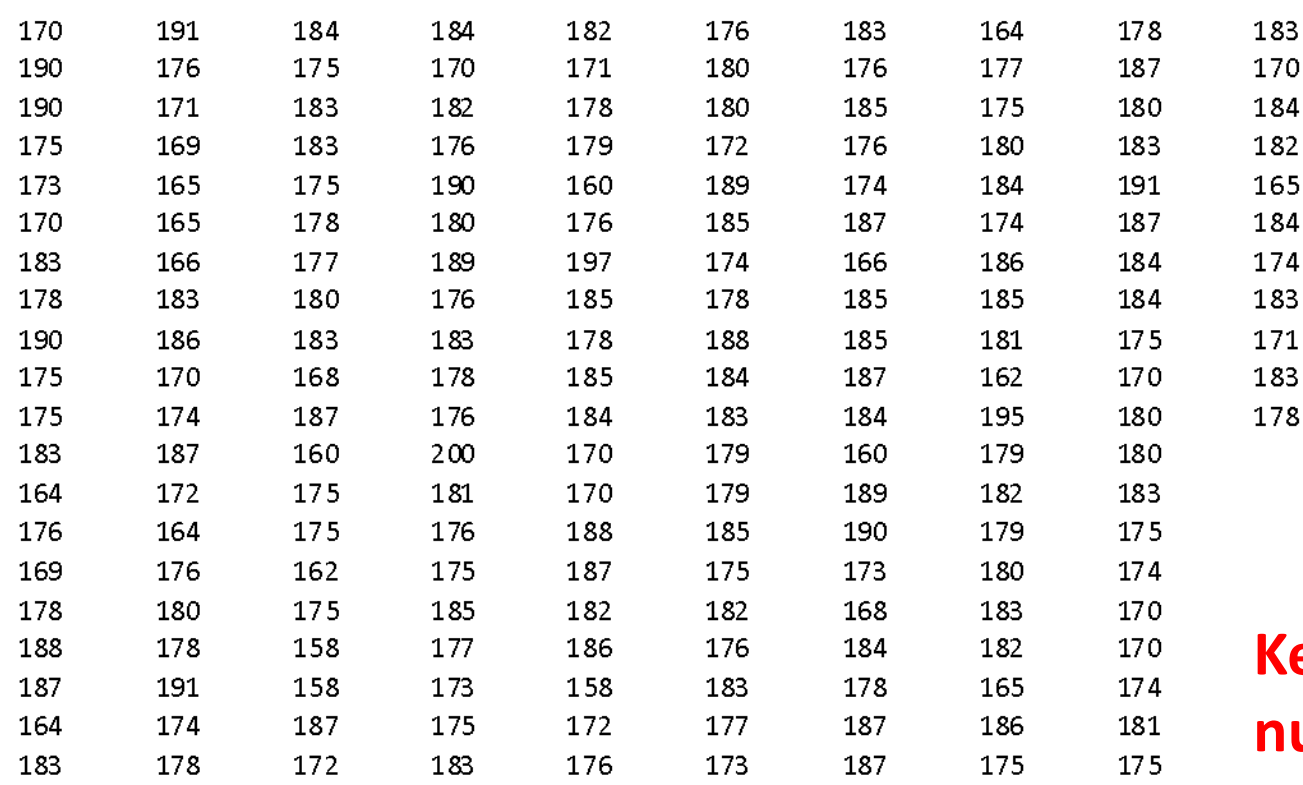

**Kennwerte**

**Grafiken**

**Keine Annahmen – nur Beschreibung !!**

# Vorbemerkung

- Stichprobe und Grundgesamtheit
	- Die statistischen Eigenschaften einer Grundgesamtheit werden anhand von Stichproben untersucht.
		- Z.B.: Die Grundgesamtheit aller Studierenden, welche für Statistik und Wahrscheinlichkeitsrechnung eingeschrieben sind, ist <sup>m</sup> <sup>=</sup> 258. Stichprobe von letzter Woche, <sup>n</sup> <sup>=</sup> 204.

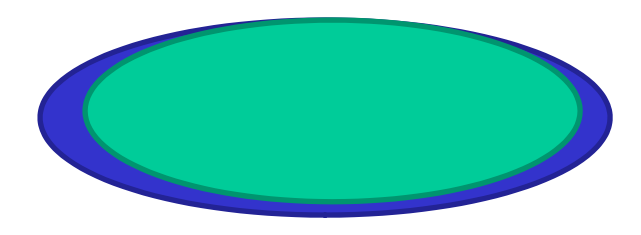

# Vorbemerkung

- Stichprobe und Grundgesamtheit
	- Die statistischen Eigenschaften einer Grundgesamtheit werden anhand von Stichproben untersucht.

Z.B.: Biegezähigkeit von Büroklammern, <sup>m</sup> <sup>=</sup> <sup>∞</sup>.

Stichprobe, <sup>n</sup> <sup>=</sup> 204

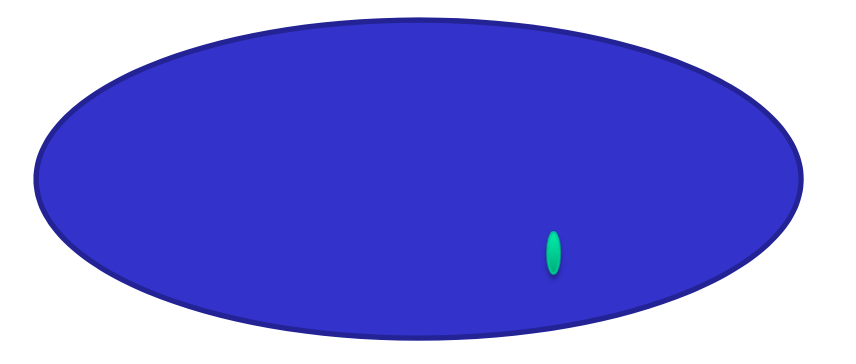

# Vorbemerkung

- Stichprobe und Grundgesamtheit
	- Die statistischen Eigenschaften einer Grundgesamtheit werden anhand von Stichproben untersucht.
	- Damit die Stichprobe die Grundgesamtheit repräsentiert, müssen die Stichproben **zufällig** aus der Grundgesamtheit entnommen werden.

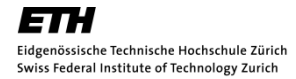

## Ziel der beschreibenden Statistik

### • Beschreiben von Datenmengen

#### Körpergrösse

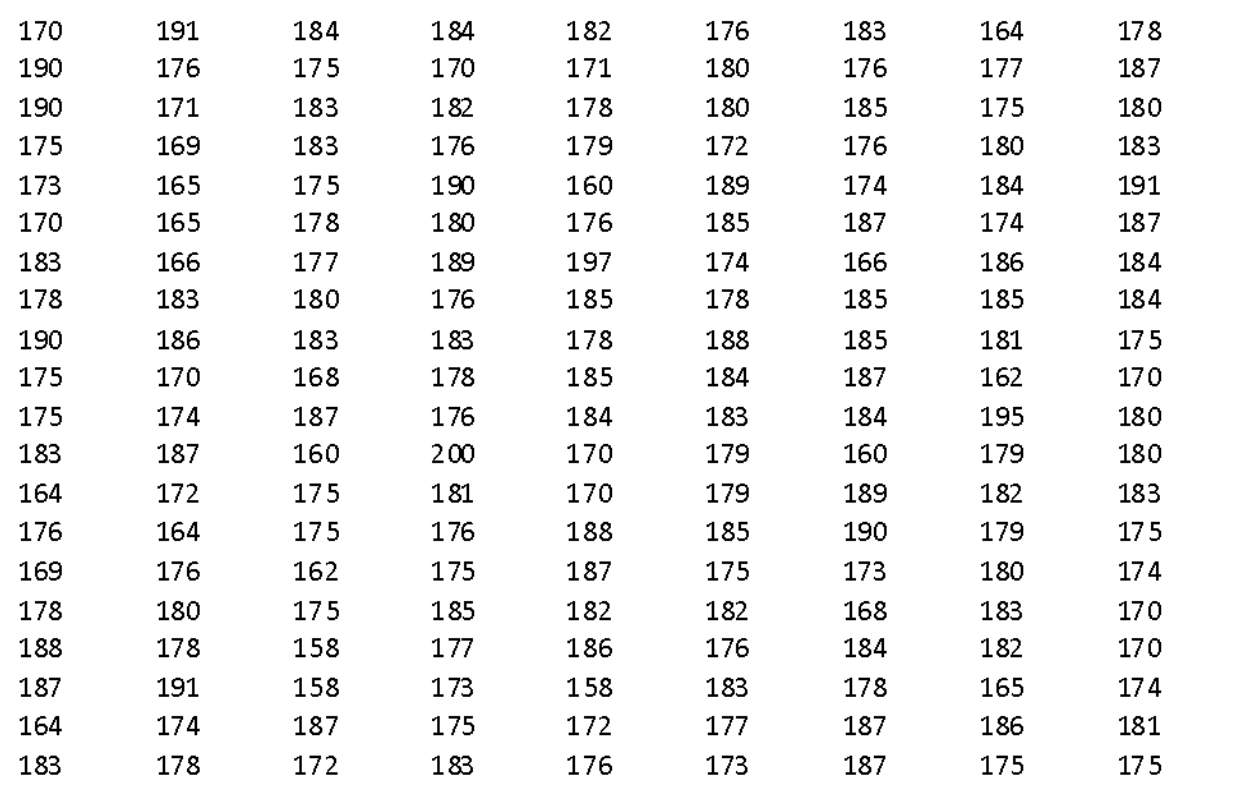

**Kennwerte**

**Grafiken**

### **Keine Annahmen – nur Beschreibung !!**

• Zusammenfassen zu nur einem Kennwert

ArithmetischesMittel:

Für einenDatensatz:

$$
\overline{x} = \frac{1}{n} \sum_{i=1}^{n} x_i
$$

$$
\mathbf{x} = (x_1, x_2, ..., x_n)^T
$$

Um eine Stichprobe nur mit Hilfe eines Kennwertes zu beschreiben, wird normalerweise der Stichproben‐Mittelwert verwendet.

•Einfache grafische Darstellung von Stichproben

### Eindimensionales Streudiagramm:

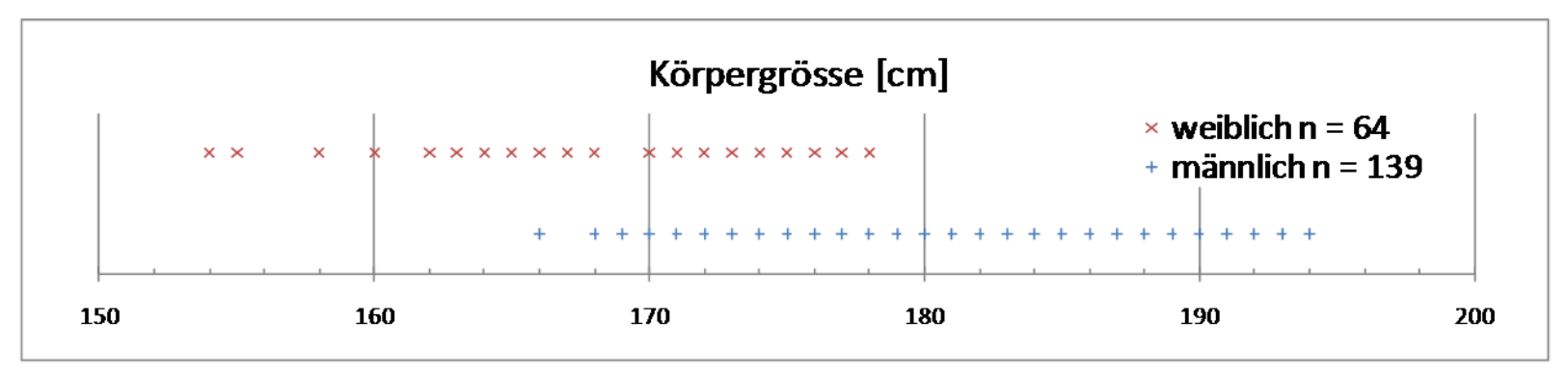

 $\bullet$ Einfache grafische Darstellung von Stichproben

Eindimensionales Streudiagramm:

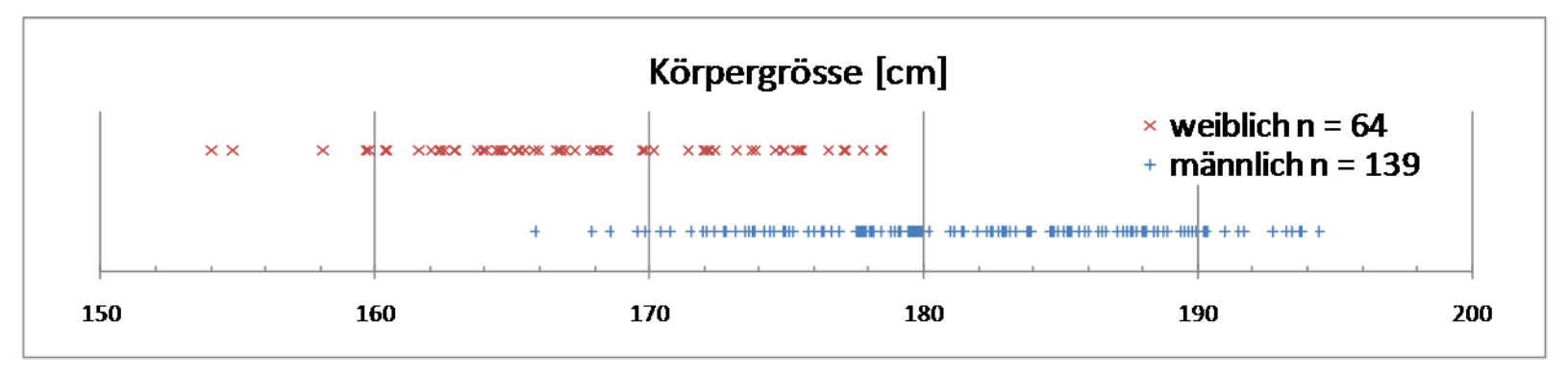

Guter Datenüberblick (Maximum, Minimum). Vorsicht bei diskret verteilten Daten !

•Einfache grafische Darstellung von Stichproben

Eindimensionales Streudiagramm:

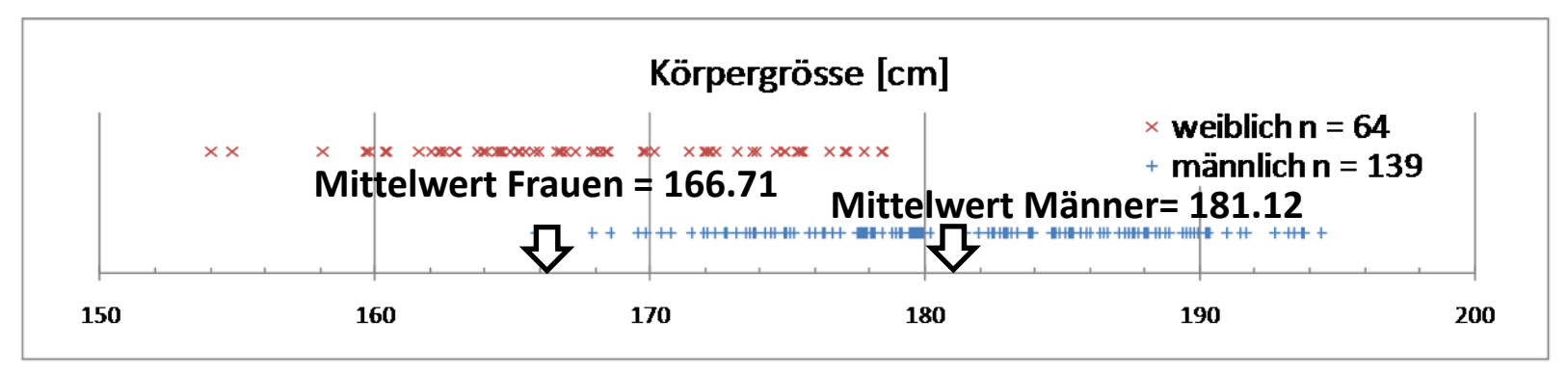

Der Stichprobenmittelwert 
$$
\overline{x} = \frac{1}{n} \sum_{i=1}^{n} x_i
$$
 entspricht dem "Schwerpunkt" der Daten.

•Einfache grafische Darstellung von Stichproben

Histogramm:

Einteilung der Datenreihe in Intervalle. Darstellung der Grösse der Intervalle.

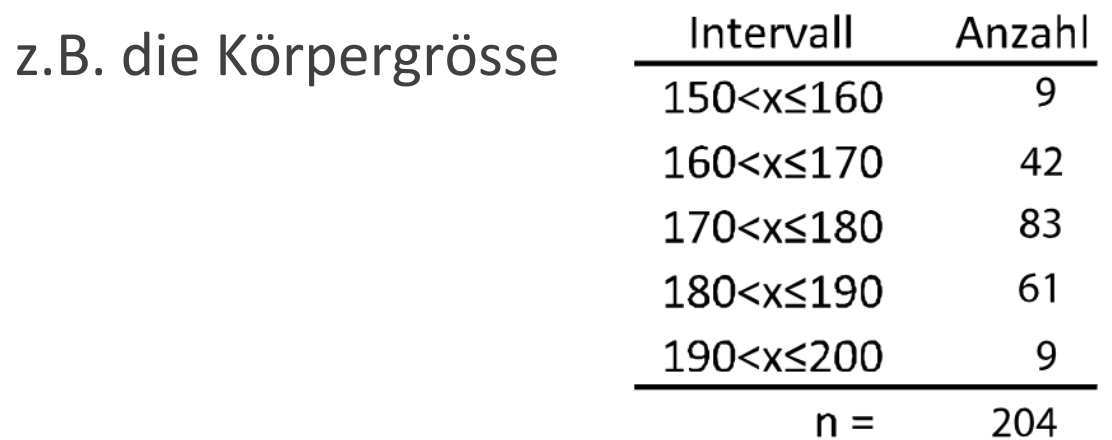

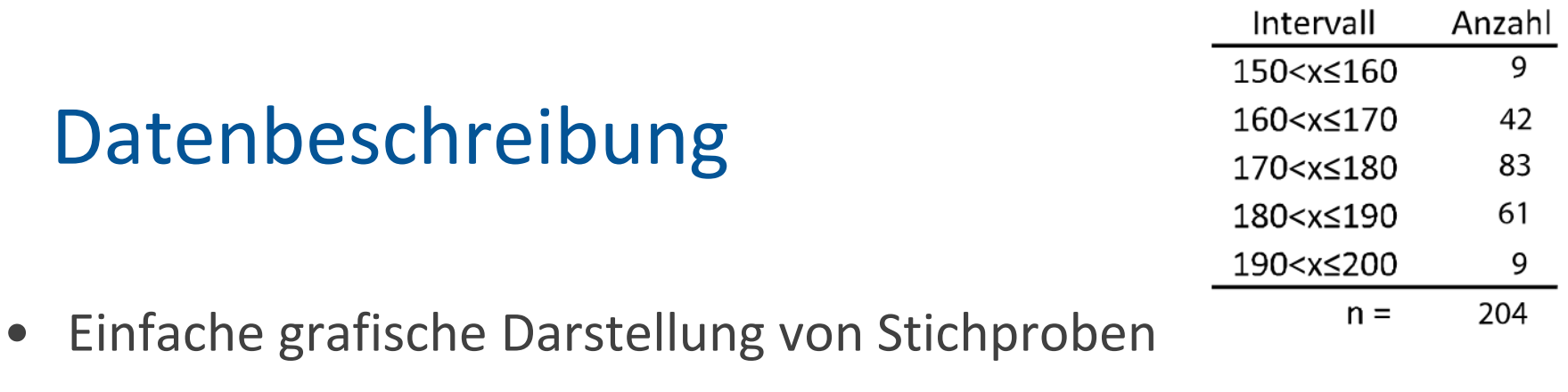

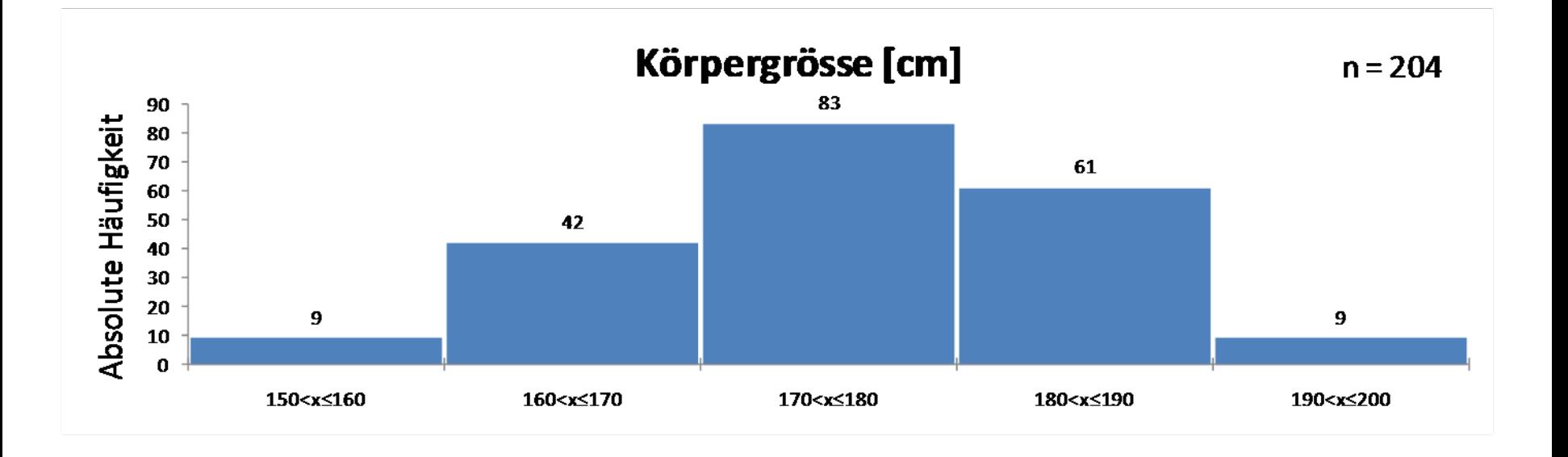

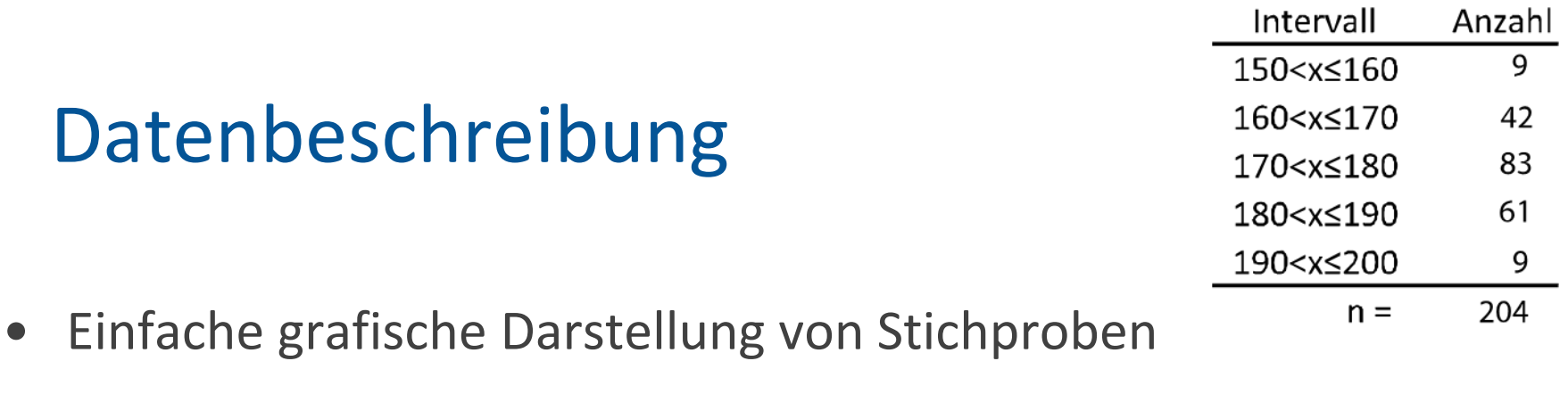

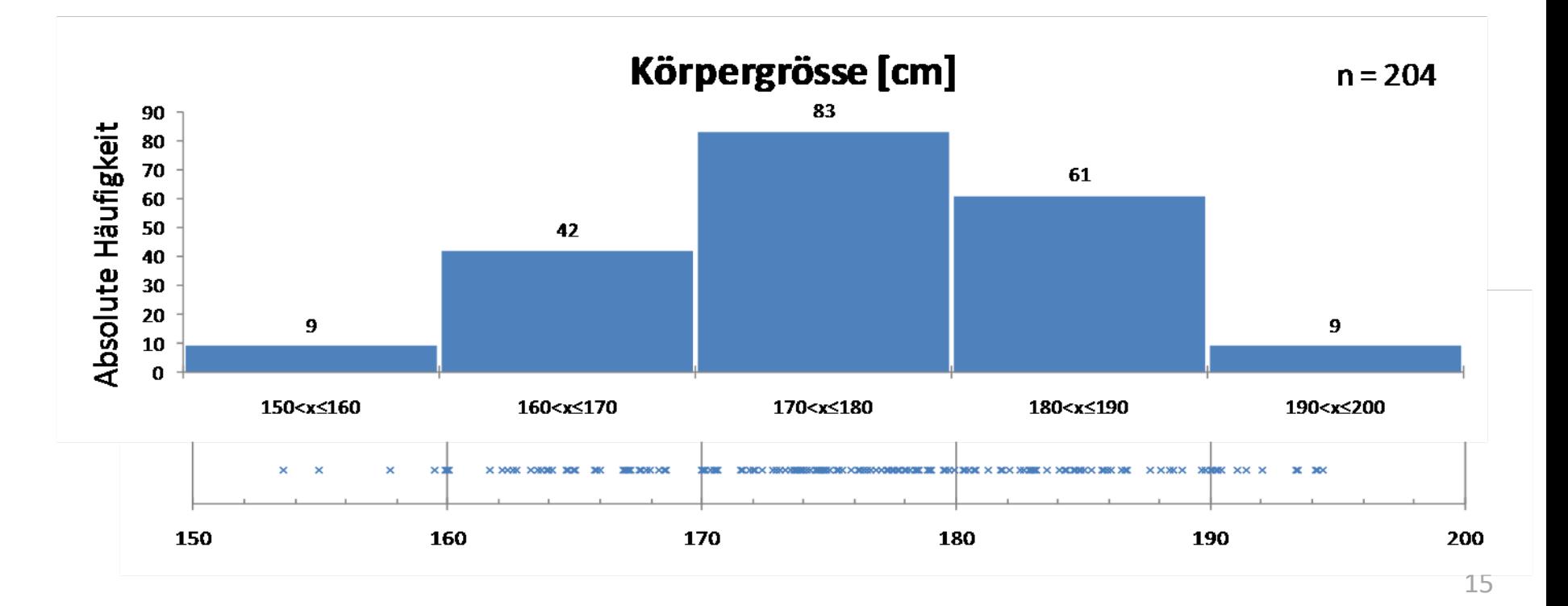

‐

# Datenbeschreibung

- Neben dem Mittelwert gibt es noch andere sog. Lageparameter:
	- ‐- Der **Median** oder Zentralwert  $\tilde{x}$  der Stichprobe ist der mittlere Wert einer nach der Grösse geordneten Stichprobe  $x_{1}^{o}\leq x_{2}^{o}\leq...\leq x_{n}^{o}$  . ~  $x_1^o \le x_2^o \le ... \le x_n^o$

$$
\tilde{x} = \begin{cases}\n x_{n+1} & \text{numgerade} \\
\frac{1}{2} \left( x_n + x_{n+1} \right) & \text{numgerade} \\
\text{Beispiele:} & \text{[23]} \quad 30 & \text{31} \quad 33 & \text{120}\n \end{cases}
$$

[ 23 30 31 33 ]

- $\bullet$ • Neben dem Mittelwert gibt es noch andere sog. Lageparameter:
	- $\equiv$ - Der **Median** oder Zentralwert  $\tilde{x}$  der Stichprobe ist der mittlere Wert einer nach der Grösse geordneten Stichprobe  $x_{1}^{o}\leq x_{2}^{o}\leq...\leq x_{n}^{o}$  . ~  $x_1^o \le x_2^o \le ... \le x_n^o$

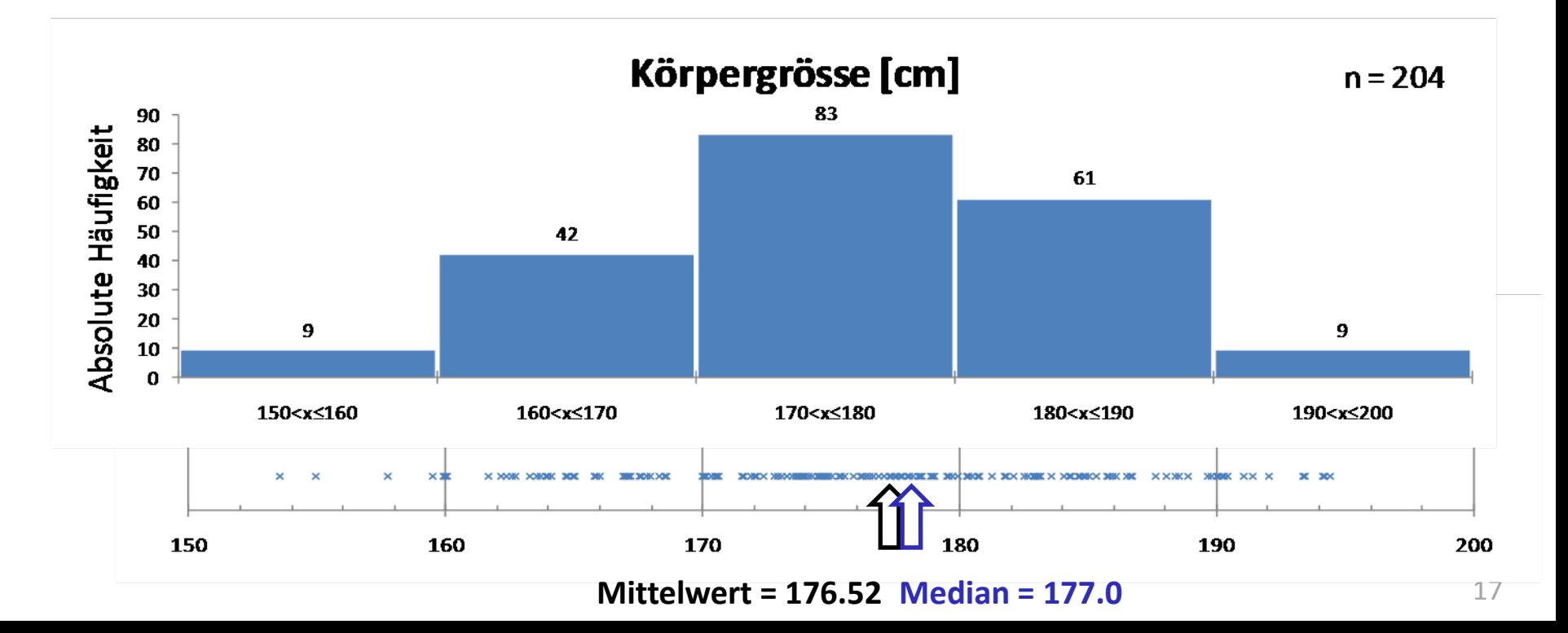

- $\bullet$ ● Neben dem Stichproben-Mittelwert gibt es noch andere sog. Lageparameter:
	- Der **Modus** oder Modalwert der Stichprobe ist der am häufigsten auftretende Wert – bei kontinuierlichen Wertemengen u.a. aus Histogramm ersichtlich.

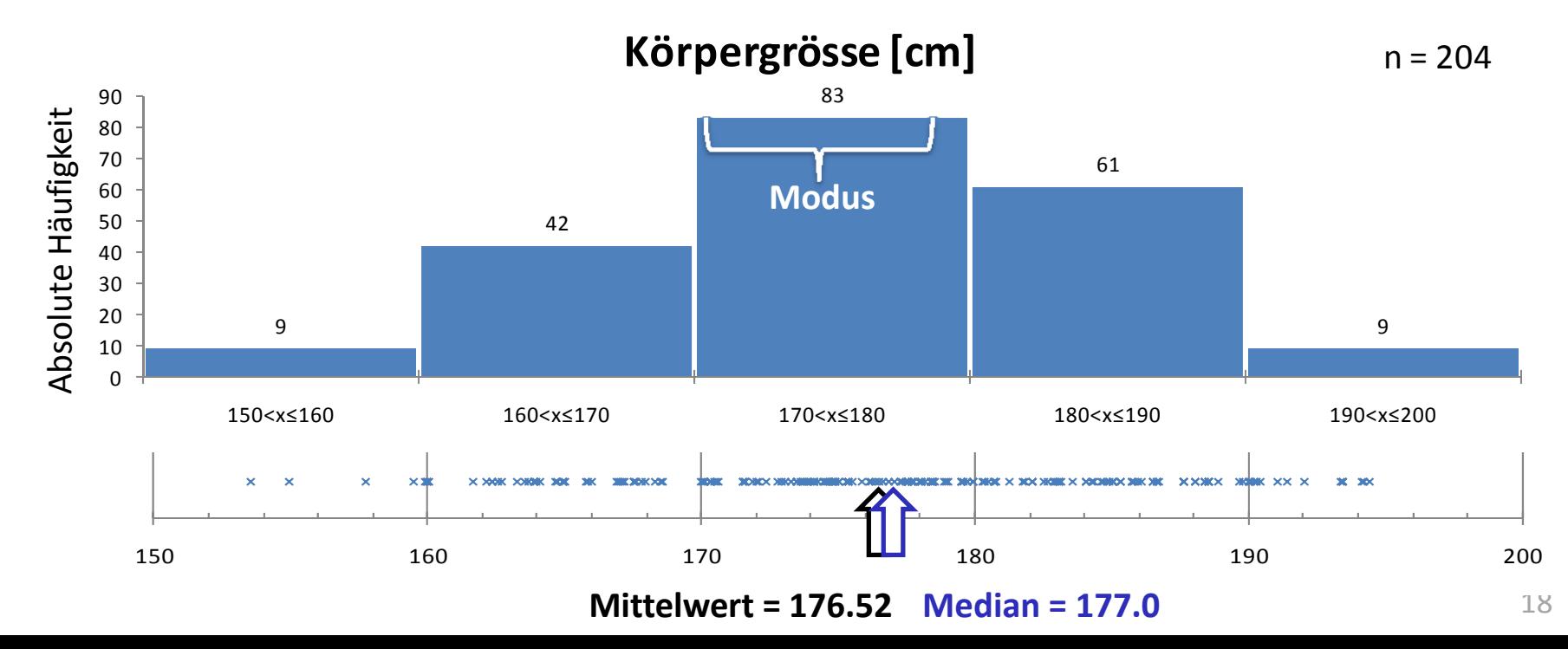

- Streuungsparameter Streuung um den Mittelwert
	- ‐Die Varianz der Stichprobe

‐Die Standardabweichung der Stichprobe

 $\overline{\phantom{a}}$  Der Variationskoeffizient der Stichprobe (relative Streuung, COV)

$$
s^{2} = \frac{1}{n} \sum_{i=1}^{n} (x_{i} - \overline{x})^{2}
$$

$$
s = \sqrt{\frac{1}{n} \sum_{i=1}^{n} (x_i - \overline{x})^2}
$$

$$
V = \frac{S}{\overline{x}}
$$

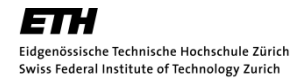

•Streuungsparameter – Streuung um den Mittelwert

Varianz 
$$
s^2 = \frac{1}{n} \sum_{i=1}^n (x_i - \bar{x})^2
$$
 Standardabweichung  $s = \sqrt{\frac{1}{n} \sum_{i=1}^n (x_i - \bar{x})^2}$  COV  $v = \frac{s}{\bar{x}}$ 

Beispiel

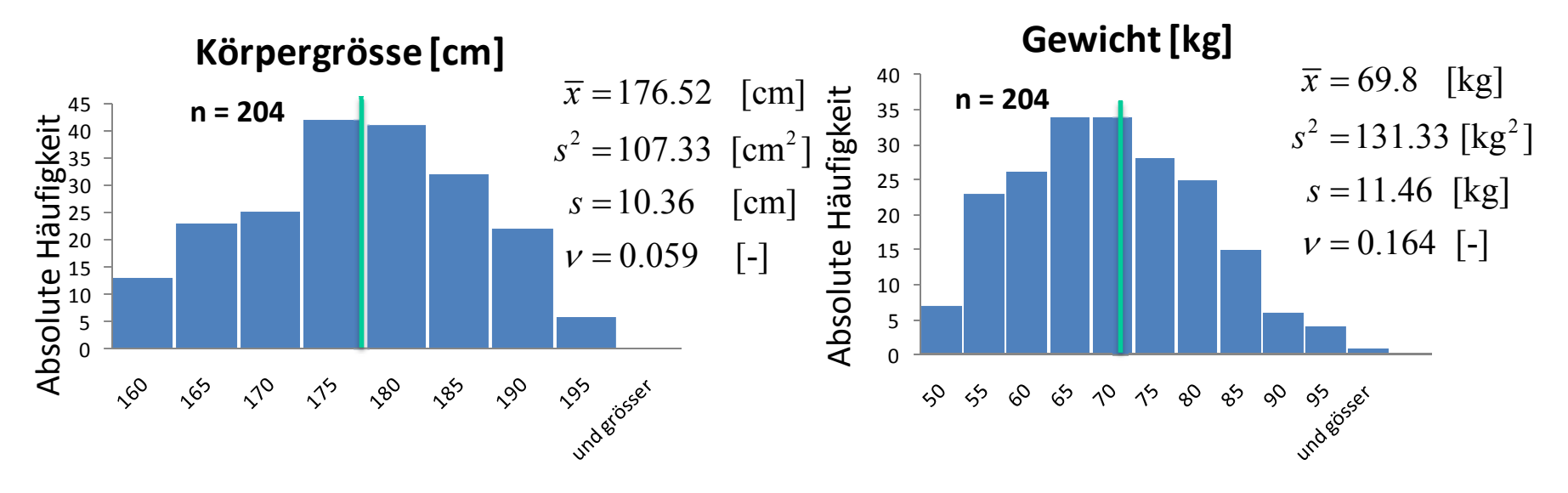

- • Streuungsparameter – Streuung um den Mittelwert
	- ‐ Der Schiefekoeffizient der Stichprobe ‐> Mass für die Asymmetrie

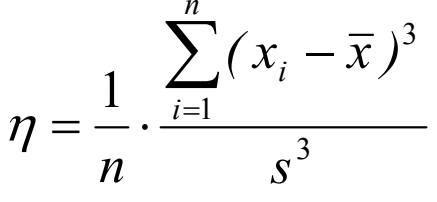

Beispiel

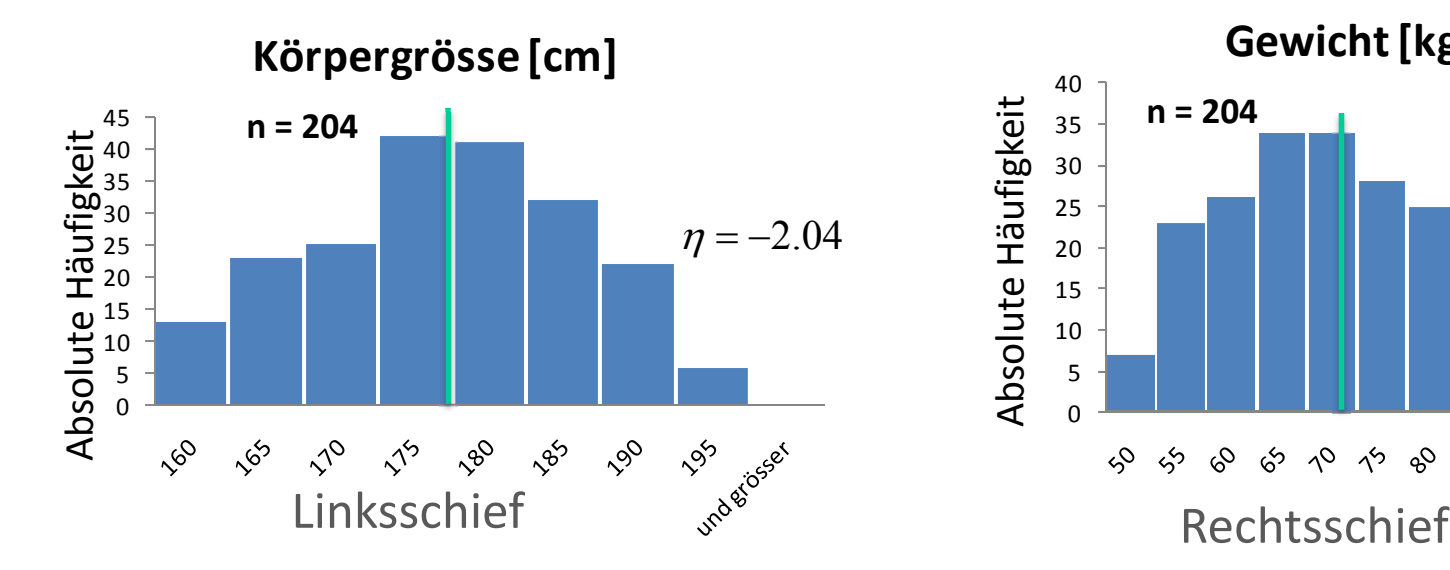

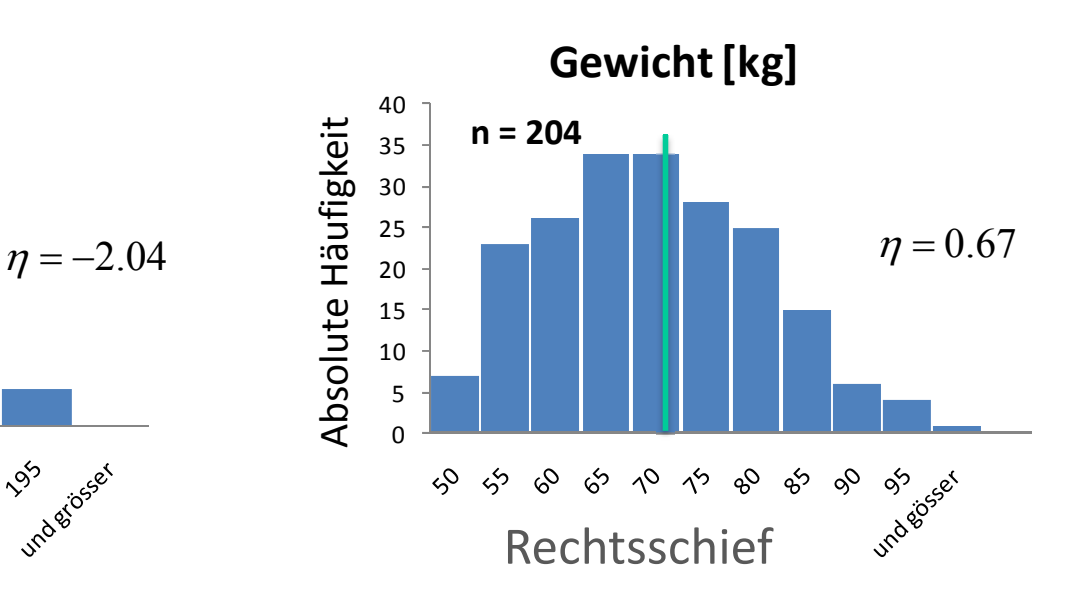

- • Streuungsparameter – Streuung um den Mittelwert
	- ‐- Kurtosis der Stichprobe: ‐> Mass für die Spitzigkeit / Gipfligkeit

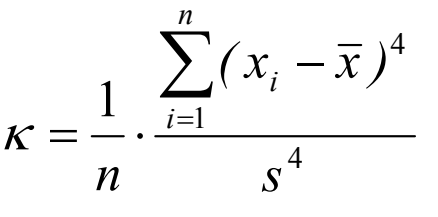

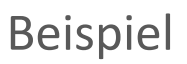

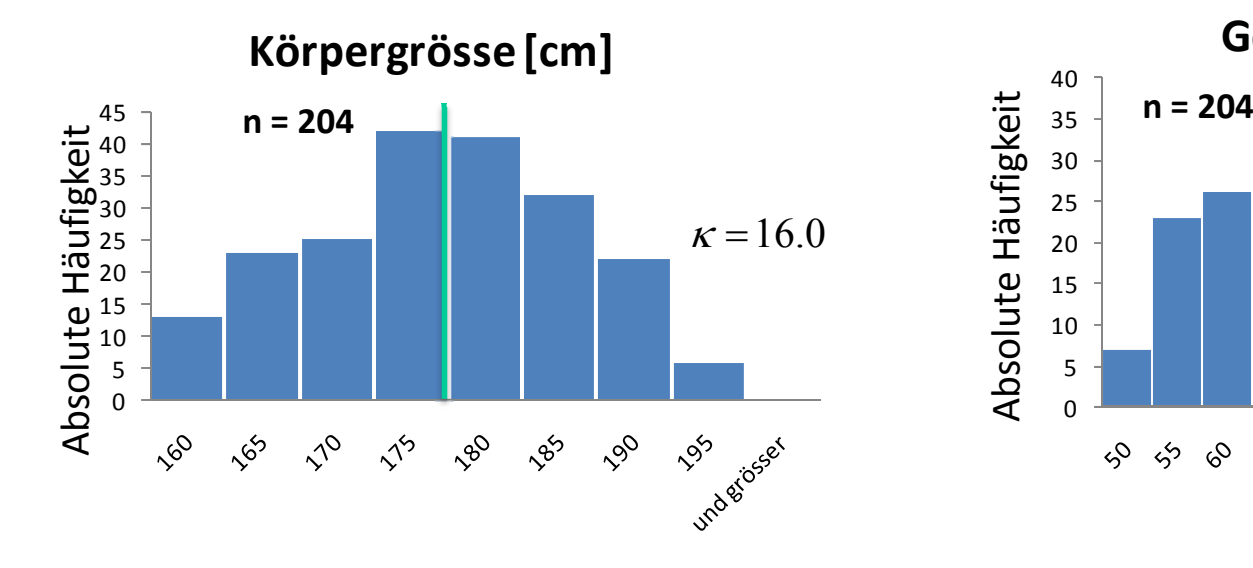

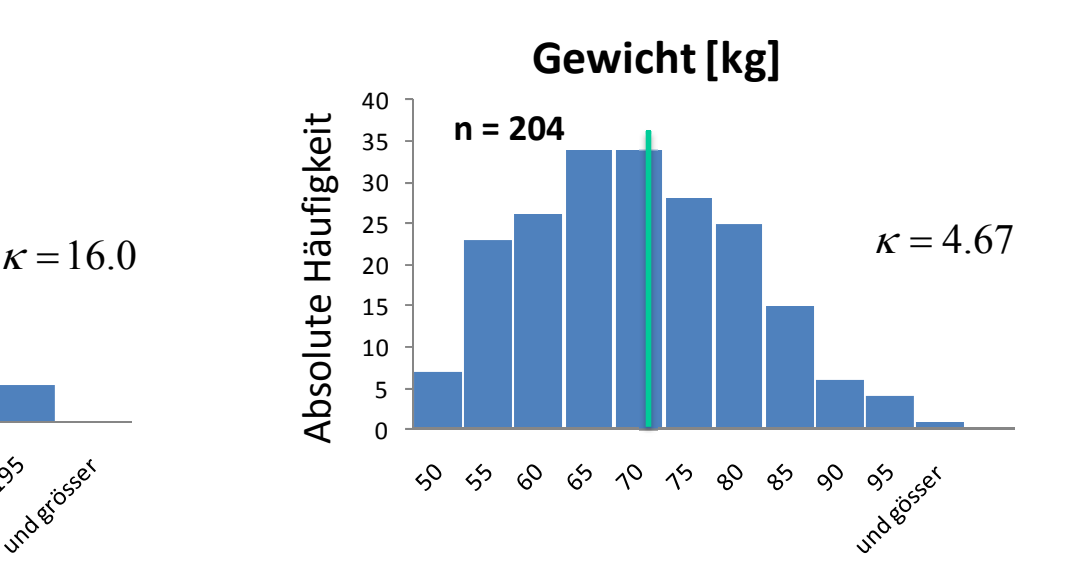

 $\bullet$ Beschreibung von paarweise beobachteten Eigenschaften

$$
\mathbf{x} = (x_1, x_2, x_3, \dots, x_n)^T
$$
  

$$
\begin{bmatrix} \begin{matrix} 1 & 1 \end{matrix} & \begin{matrix} 1 & 1 \end{matrix} \\ \begin{matrix} y_1, y_2, y_3, \dots, y_n \end{matrix} \end{bmatrix}^T
$$

 $\bullet$  Beschreibung von paarweise beobachteten Eigenschaften Das zweidimensionale Streudiagramm

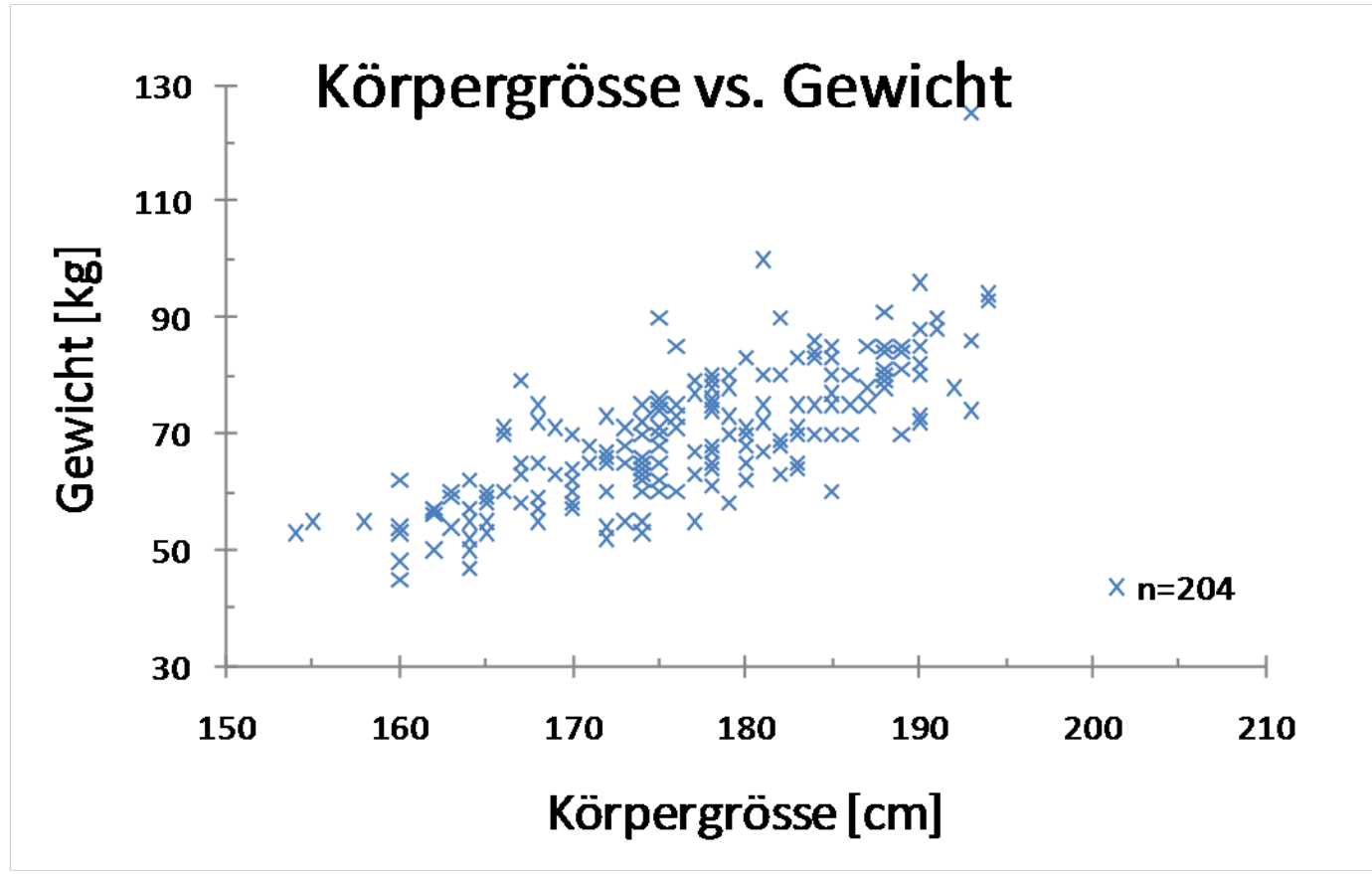

 $\bullet$  Beschreibung von paarweise beobachteten Eigenschaften Das zweidimensionale Streudiagramm

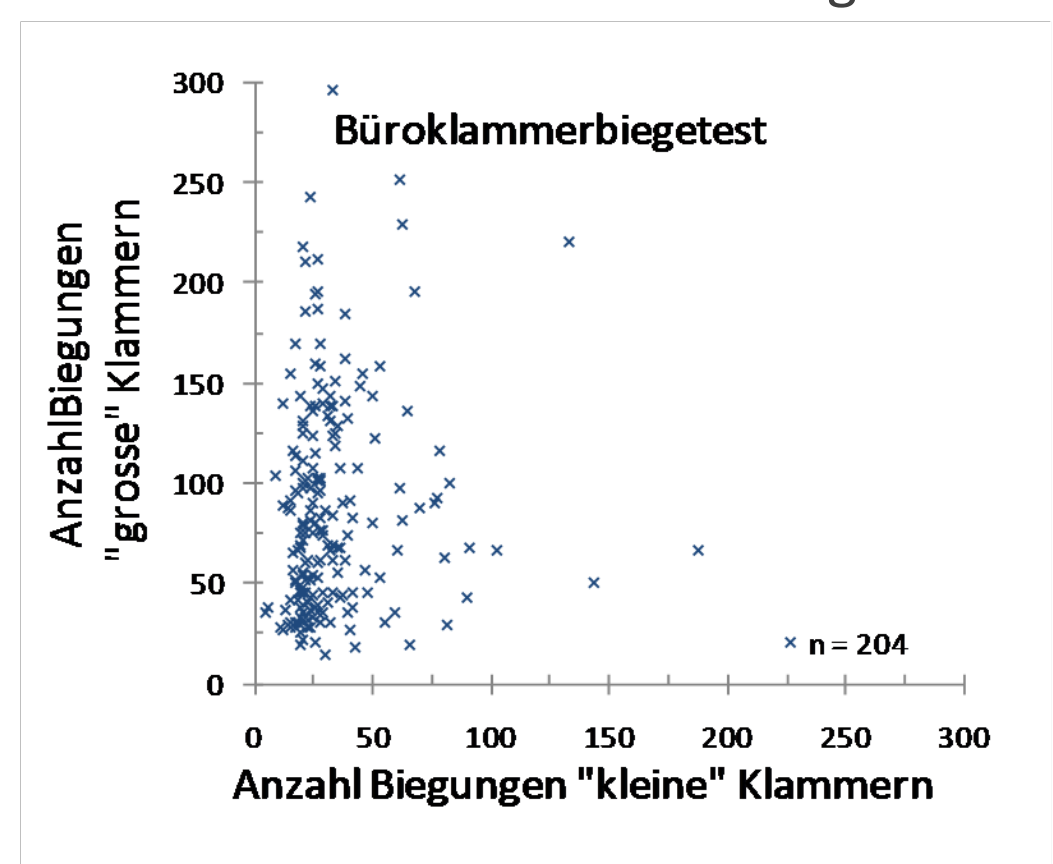

•Beschreibung von paarweise beobachteten Eigenschaften

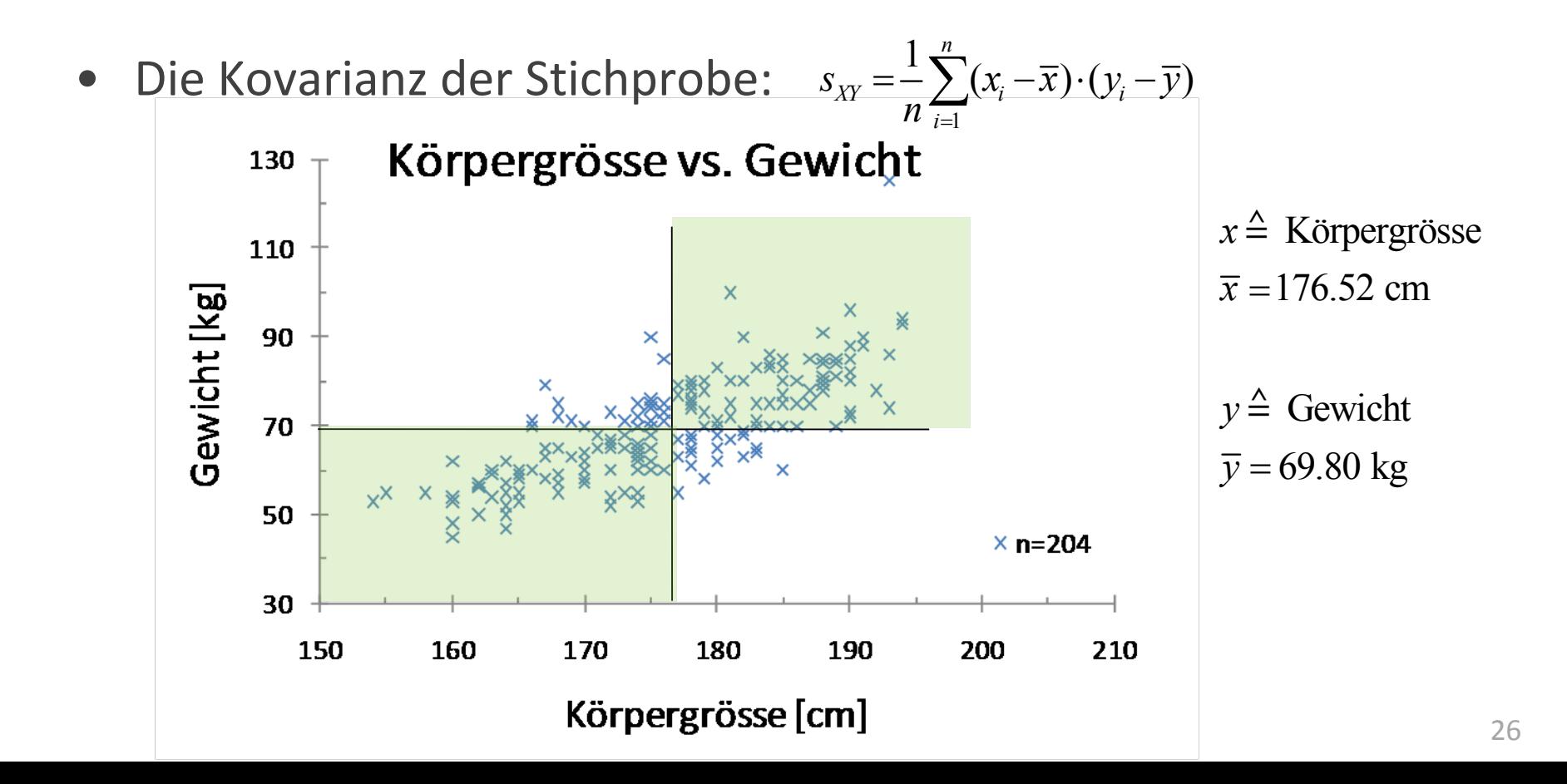

- Beschreibung von paarweise beobachteten Eigenschaften
- Die Kovarianz der Stichprobe: 1 $\mathbf{y}_{XY} = \frac{1}{2} \sum_{i=1}^{n} (x_i - \overline{x}) \cdot (y_i - \overline{y})$ *i* $S_{XY} = - \sum (X_i - X) \cdot (Y_i - Y)$  $n_{\overline{i-}}$ = $=\frac{1}{n}\sum_{i}(x_i-\overline{x})\cdot(y_i-\overline{x})$
- Der Korrelationskoeffizient der Stichprobe:

$$
r_{XY} = \frac{1}{n} \frac{\sum_{i=1}^{n} (x_i - \overline{x}) \cdot (y_i - \overline{y})}{s_X \cdot s_Y}
$$

ist limitiert auf das Interval  $\quad \, \left[-1,1\right]$ 

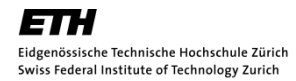

•Beschreibung von paarweise beobachteten Eigenschaften

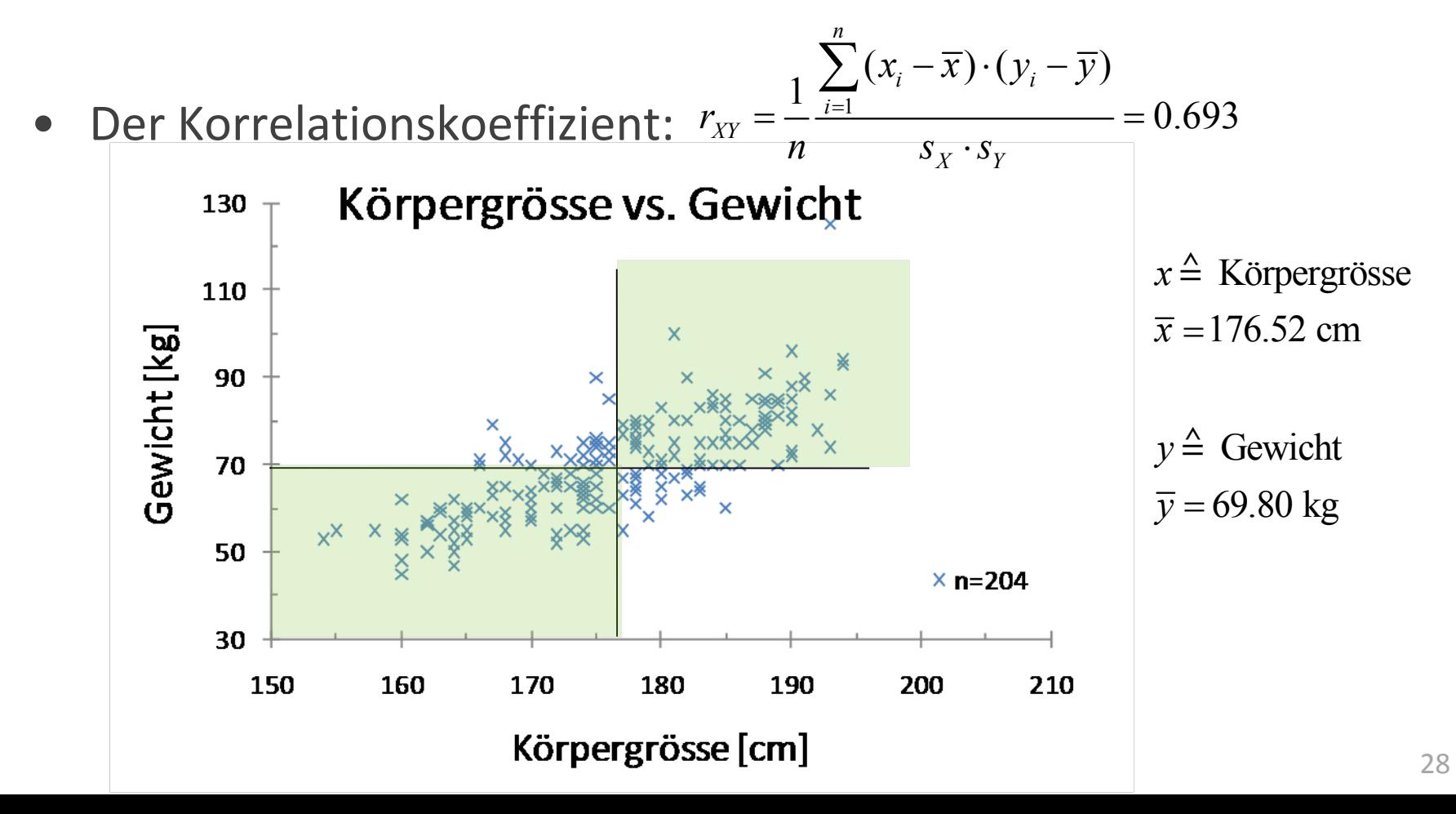

### Nummerische Kennwerte

#### Lageparameter:

ArithmetischesMedianModalwert

#### Streuungsparameter:

Varianz / Standardabweichung Variationskoeffizient

#### Andere Parameter:

SchiefekoeffizientKurtosis

#### Masse für Korrelation:

KovarianzKorrelationskoeffizient

Schwerpunkt der Stichprobe mittlerer Wert einer Stichprobe am häufigsten vorkommender Wert

> Verteilung um den Mittelwert Variabilität relativ zum Mittelwert

 Schiefe relativ zum Mittelwert Spitzigkeit/Gipfligkeit um den Mittelwert

 Tendenz für paarweise beobachtete Eigenschaften Normalisierter Koeffizient zwischen ‐1 und +1

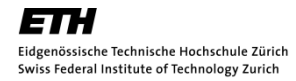

# Weitere grafische Darstellungsformen

• Histogramm Fortsetzung

• Quantil‐Plots

• Tukey Box Plots

- $\bullet$  Prinzip:
	- Aufteilung der Stichprobe in *k* Grössen‐Intervalle
	- Auftragen der Häufigkeit je Intervall
- • Beispiel: Ihre Büroklammerdaten vom letzten Mal "grosse" Klammern, Stichprobenumfang n = 204, Maximalwert 301, Minimalwert 9.

Einteilung in 15 Intervalle; [0,20); [20,40); [40,60);… ; [300,320)

- • Prinzip:
	- Aufteilung der Stichprobe in *k* Grössen‐Intervalle
	- Auftragen der Häufigkeit je Intervall

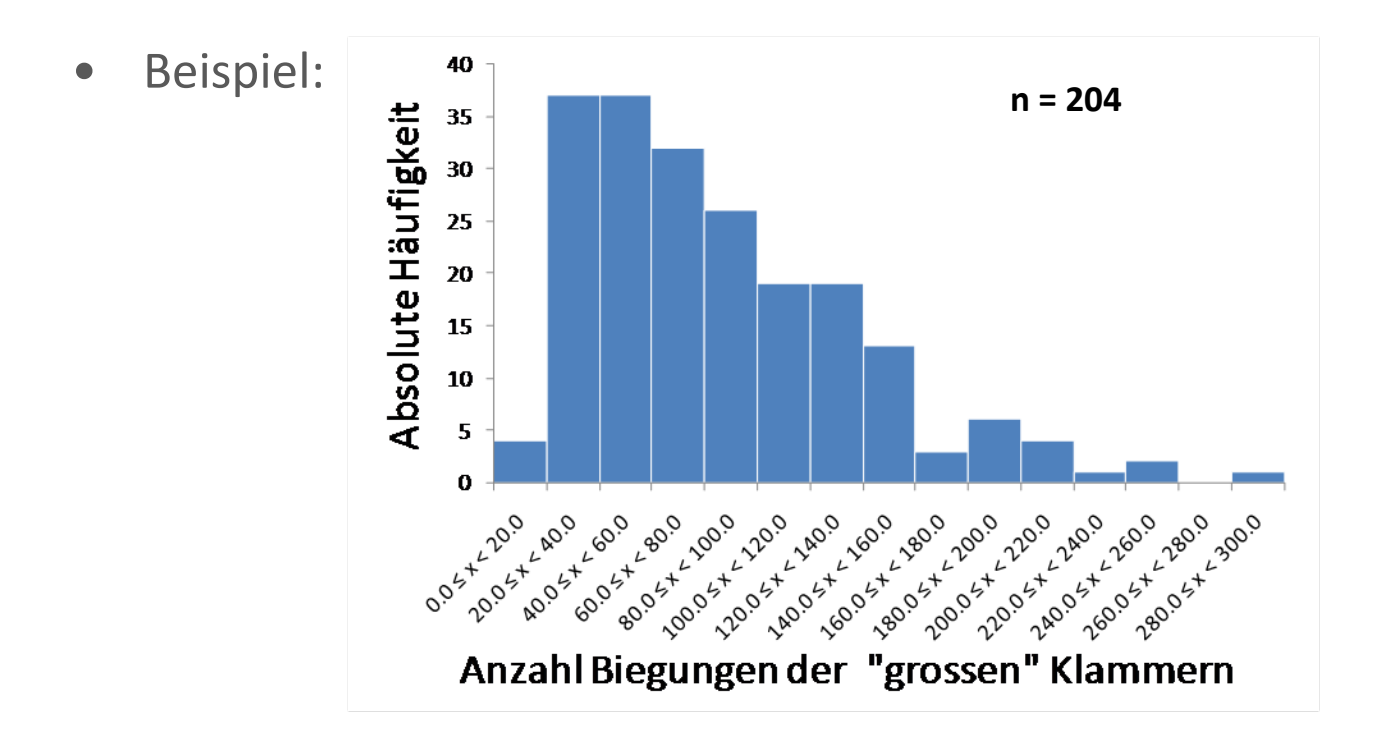

- $\bullet$  Prinzip:
	- $\overline{\phantom{0}}$ Aufteilung der Stichprobe in *k* Grössen‐Intervalle
	- Auftragen der Häufigkeit je Intervall

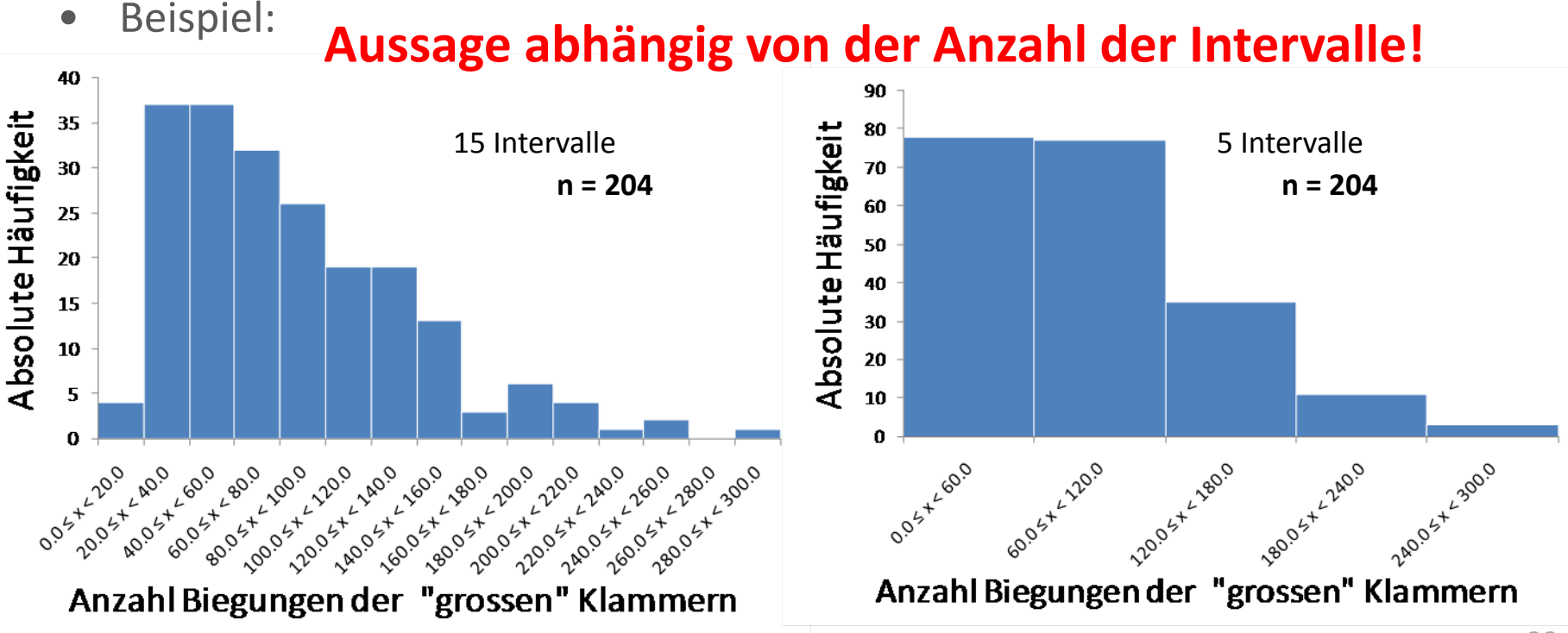

- • Prinzip:
	- Aufteilung der Stichprobe in *k* Grössen‐Intervalle
	- Auftragen der Häufigkeit je Intervall
	- $-$  Faustregel für die Anzahl der Intervalle:  $k$   $=$   $1$   $+$   $3.3$   $\log(n)$
- •Beispiel: Büroklammerdaten "grosse" Klammern, Stichprobenumfang <sup>n</sup> <sup>=</sup> 204, Wertebereich [15,296]  $k = 1 + 3.3 \log(204) = 8.62 \approx 9$  Intervalle

[0,33); [33,66); [66,99);… ; [297,330) oder [9,42); [42,75); [75,108);… ; [306,339) ?

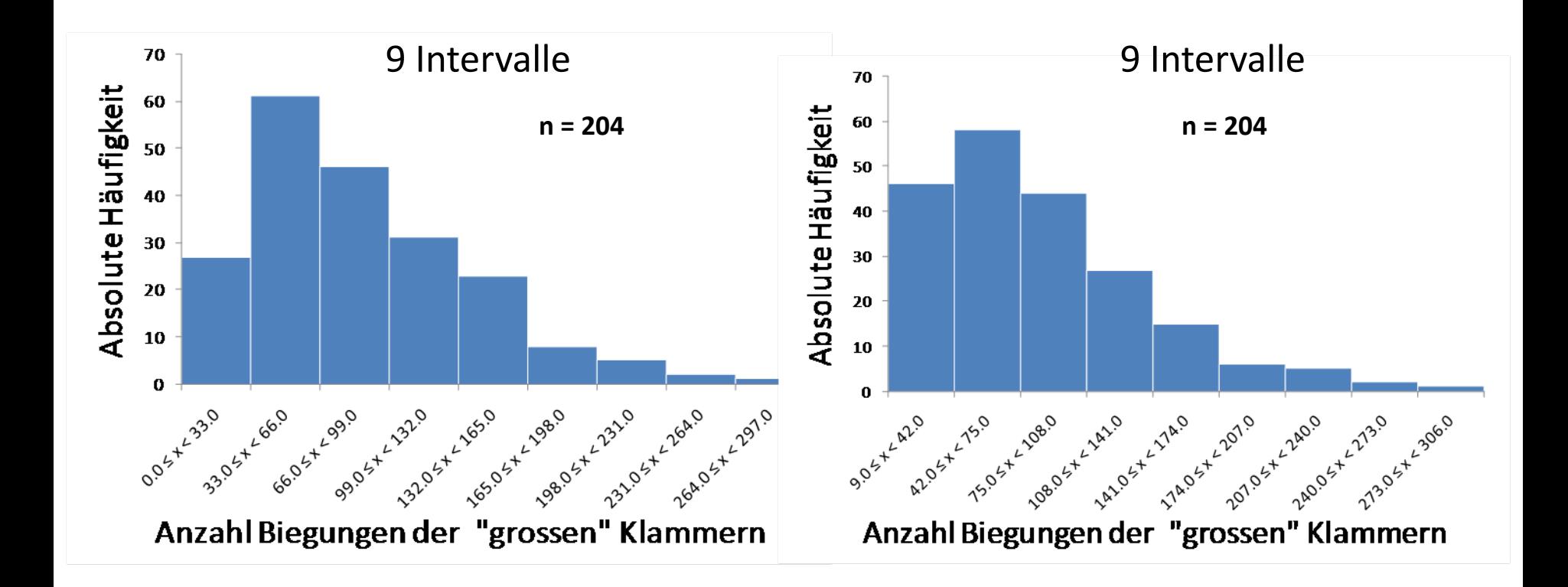

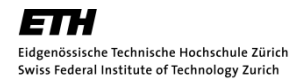

- $\bullet$  Die Form des Histogramms hängt ab von
	- der Anzahl der Intervalle.
	- der Wahl des Startpunktes.

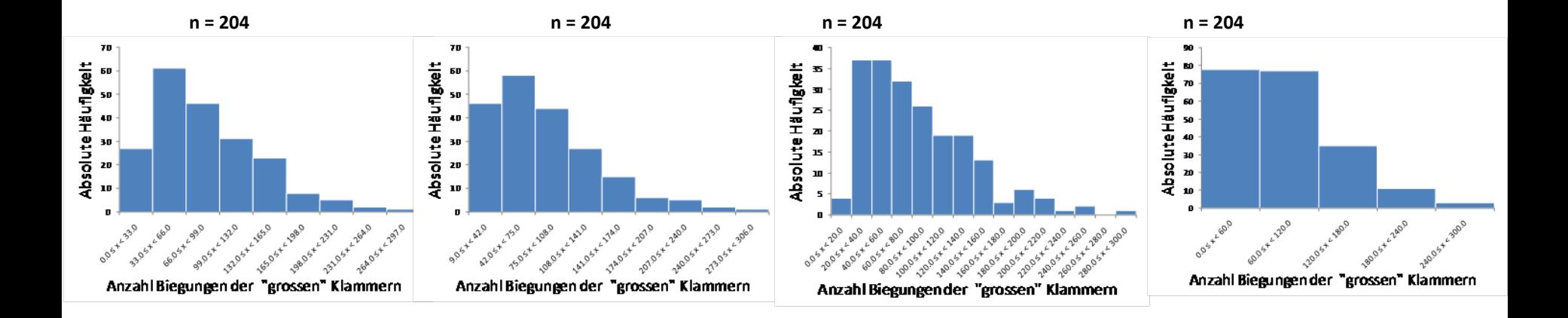

![](_page_36_Picture_0.jpeg)

 $\bullet$ Bisher haben wir die absolute Häufigkeit betrachtet.

![](_page_36_Figure_4.jpeg)

![](_page_37_Picture_0.jpeg)

- $\bullet$ Bisher haben wir die absolute Häufigkeit betrachtet.
- • In der Regel wird die Häufigkeit relativ, also normiert betrachtet.

![](_page_37_Figure_5.jpeg)

![](_page_38_Picture_0.jpeg)

 $\bullet$  Eine Spielart des Histogramms ist das kumulative Häufigkeitsdiagramm.

![](_page_38_Figure_4.jpeg)

![](_page_39_Picture_0.jpeg)

- $\bullet$  Eine Spielart des Histogramms ist das kumulative Häufigkeitsdiagramm.
- •Hier kann die Intervalleinteilung beliebig klein sein!

![](_page_39_Figure_5.jpeg)

![](_page_40_Picture_0.jpeg)

# Weitere grafische Darstellungsformen

• Histogramm Teil II.

• Quantil‐Plots

• Tukey Box Plots

Das Quantil ist für eine gegebene Anzahl an Beobachtungen wie folgt definiert:

- $-$  Das  $\,$   $\upsilon$ -Quantil ist der Wert, der die unteren  $\upsilon \,$ ·100% der Messwerte von den oberen  $100\%- \upsilon \cdot 100\%$  trennt.
- $-$  Beispiel: Das 0.75-Quantil wird von  $100\%-0.75\!\cdot\!100\%=25\%$  der Daten überschritten.
- Die Quantile werden von der geordneten (sortierten) Stichprobe berechnet:  $\chi_{\!\!1}^\rho\!\leq\!\chi_{\!\!2}^\rho\!\leq_{...}$ *oo o*  $x_1^{\nu} \leq x_2^{\nu} \leq ... \leq x_n^{\nu}$
- Der Quantilindex wird wie folgt berechnet:  $i \nu = \frac{i}{n+1}$ ; *n*: Gesamt Anzahl der Beobachtungen, Rang *i*=1,2...,*n*

• Quantil‐Plots werden durch Auftragen der Daten und der Quantilindizes gebildet.

![](_page_42_Figure_4.jpeg)

![](_page_42_Picture_90.jpeg)

![](_page_43_Picture_0.jpeg)

 $\bullet$  Quantil‐Plots werden durch Auftragen der Daten und der Quantilindizes gebildet.

![](_page_43_Figure_4.jpeg)

![](_page_44_Picture_0.jpeg)

 $\bullet$  Quantil‐Plots werden durch Auftragen der Daten und der Quantilindizes gebildet.

![](_page_44_Figure_4.jpeg)

- $\bullet$  Der Tukey Box Plot illustriert:
	- Median
	- untere und obere Quartilwerte
	- unterer und oberer Nachbarschaftswert
	- – $-$  interquartile Differenz
	- Ausreisser

#### Tukey Box Plot 180 **n =204**  $160<sup>1</sup>$ 140 AusreisserAnzahl der Durchbiegungen [-]  $120$ oberer Nachbarschaftswert  $100$ grösste Beobachtung kleiner/gleich oberes Quartil <sup>+</sup> 1.5 \* <sup>r</sup> 80 r <sup>=</sup> interquartile Differenz 60 oberes Quartil <sup>=</sup> 0.75‐Quantil 40 Median <sup>=</sup> 0.50‐Quantil **r**20 unteres Quartil <sup>=</sup> 0.25‐Quantil  $\mathbf 0$ unterer Nachbarschaftswert Kleine Klammern kleinste Beobachtung grösser/gleich unteres Quartil ‐ 1.5 \* <sup>r</sup>

![](_page_47_Figure_3.jpeg)

grosse Klammern

kleine Klammern

![](_page_48_Figure_2.jpeg)

![](_page_49_Figure_3.jpeg)

![](_page_50_Figure_3.jpeg)

Frauen + Männer 2008 Frauen + Männer 2009 Frauen + Männer 2010

![](_page_51_Figure_3.jpeg)

![](_page_52_Figure_3.jpeg)

# Q‐Q Plots

- • Q‐Q plots dienen zur Darstellung und dem Vergleich von zwei Datenreihen.
- • Datenpunkte der beiden Datenreihen mitdemselben Quantilwert werden aufgetragen.

![](_page_53_Figure_5.jpeg)

# Mittelwert‐Differenz Plot

- $\bullet$  Mittelwert‐Differenz Plots dienen zur Darstellung und dem Vergleich von zwei Datenreihen.
- •Das Mittel  $(y_i + x_i)/2$ wird über die Differenz − $y_i - x_i$  aufgetragen.

![](_page_54_Figure_5.jpeg)

# Zusammenfassung Graphische Darstellung

Eindimensionales

Zweidimensionales Streudiagramm

Mittelwert‐Differenz Plot

t den Bereich und die Verteilung von Streudiagramm and Datenreihen entlang einer Achse, und zeigt Symmetrie.

t den paarweisen Zusammenhang von Daten.

Histogramm Stellt die Verteilung von Daten über einem Bereich von Datenreihen dar, zeigt Modalwert und Symmetrie.

Quantil-Plot Stellt Median, Verteilung und Symmetrie dar.

Tukey Box Plot Fig. 5 Stellt Median, obere/untere Quartile, Symmetrie und Verteilung dar.

Q‐Q Plot Vergleicht zwei Datenreihen, relatives Bild.

Vergleicht zwei Datenreihen, relatives Bild.

![](_page_56_Figure_2.jpeg)

# **Statistik undWahrscheinlichkeitsrechnung**